## FMA120 GSM settings, operator list

Main Page > EOL Products > FMA120 > FMA120 Configuration > FMA120 GSM settings, operator list

## **Operator list**

Operators list – FMA120 can work in different modes (use different settings) according to the operator list defined. Operator list is used for Data Acquisition Mode switching (<u>Data Acquisition Mode settings</u> for more details). Modes are changed based on GSM operator FMA120 is connected to.

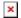

If operator list is left empty, it will allow using GPRS to any GSM operator. Please note that FMA120 will work in Unknown mode only (make sure it is configured to allow data sending – GPRS context is enabled).

## **Operator Black List**

Operator BlackList Functionality algorithm: Device tries to connect to an operator with the strongest signal. It will prioritize operators which are specified in the operator list. If no operators from the operator list are available, the device will try to connect to an operator from the blacklist. If the device connects to an operator from the blacklist, it will not be allowed to connect to the internet or send SMS messages. If no suitable operator is found on both lists, the device will try to connect to a remaining available operator with the strongest signal. The brief functionality is shown in diagram below:

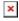

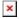